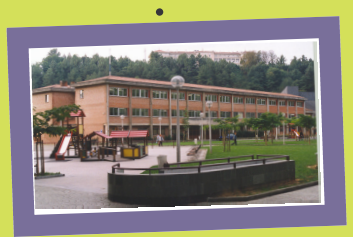

2005eko azaroaren 10a osteguna

www.amaraberri.org abcomenius@euskalnet.net

 $12.$ zb

### **Faltoriala**

Kaixo A.B.E zaleok !!! Gu Cristian, Irene, **Koldo eta Enero** gara. Espero degu gaurko A.B.Ea hobea izatea lehengo eguneko A.B.Ea 4 orriko bakarrik izan zelako. Eta gaurkoa hobea izango da.

## Erredaktoreak

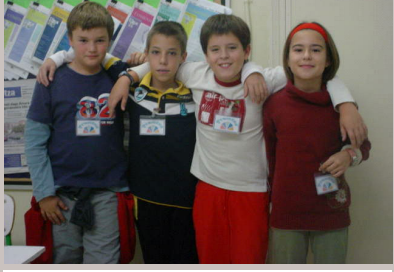

Eneko, koldo, Cristian,

# **Behobia Donos**

El domingo en Donosti harán una carrera que se llama: Behobia -Donosti y que llegará a Donosti. En ella también participarán los discapacitados.La carrera empezará a las diez y media. Y terminará en Anoeta

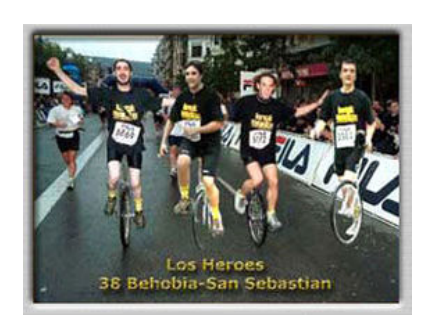

#### Gurpil-aulkia kendu diote gizon bati "Mozkortuta gidatzeagatik"

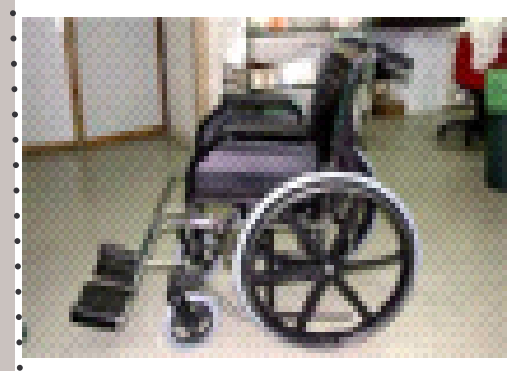

Alemanian gizon bati hiru hilabetetarako kendu diote gurpil-aulkia laugarren aldiz mozkorra egonda erabiltzeagatik. ERREDAKTOREA: IRATXE

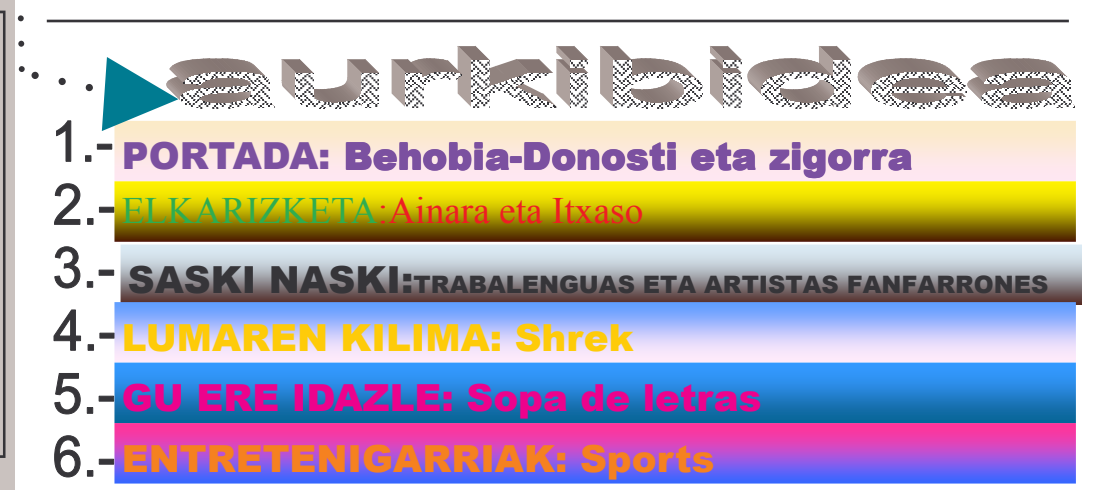

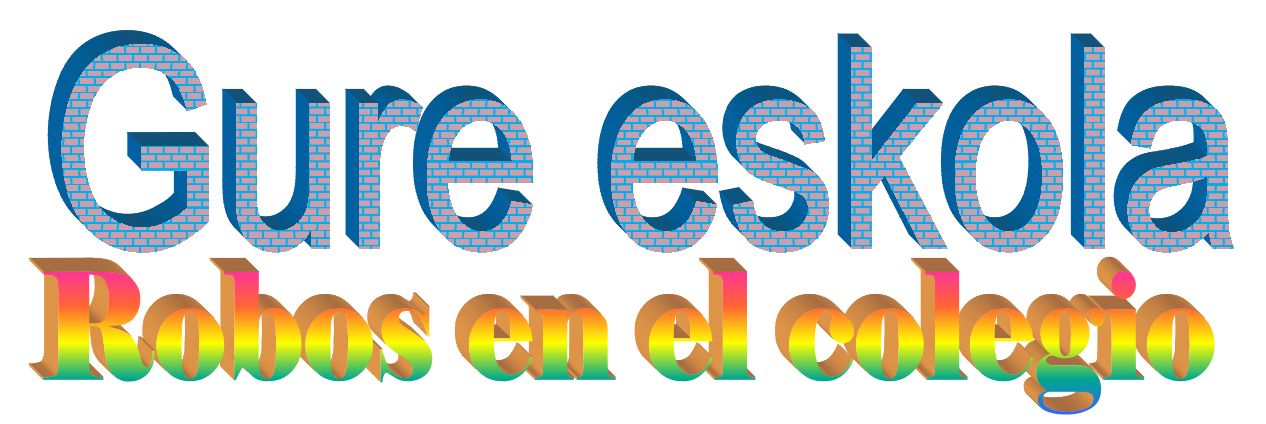

Atzo arratsaldean, urdinen gelakoei, naturan geunden bitartean, lapurtu ziguten, neska bati bost euro eta beste biei mugikorraren funda. Gaur goizean ere berriro naturan geundelarik lapurtu digute: neska bati hamabost euro, beste bati sei euro eta beste bati lau.

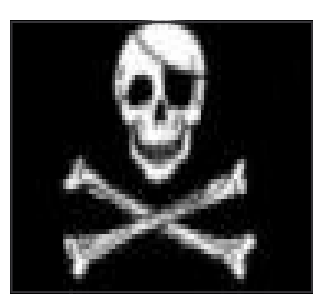

Mesedez ez lapurtu, gure gauzak dira eta!

# Ainara eta Itxasorekin hizketa

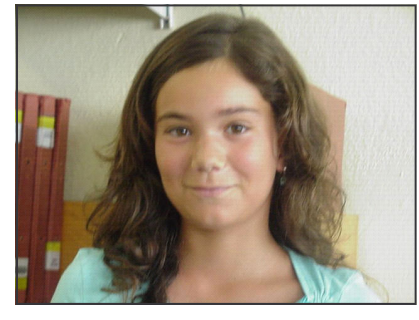

1-ZER GUSTATZEN ZAIZU JENDEAZ? Parregarriak izatea. 2-ZERGATIK? Beraiekin parre egiten duelako. **3-ZER EZ ZAIZU GUSTATXEN JENDEAZ?** Gezurtiak izatea 4-ZERGATIK Ez zaizkit gezurrak gustatzen

**5-ZEIN ERORTZEN ZAIZU ONDO?** Carmen **6-ZERGATIK** Maja delako

1-ZE MUTIL DA MAJOENA ? Eneko L. 2-ZERGATIK? inoiz ez digulako bakarrik utzi **3-ZE KALETAN BIZI ZARA?** Karkizar kalean **4-ZER MODUZ ZABILTZA LANEKIN?** Normal **5-ZENETAZ GUSTASEN ZARA? Inoretaz 6-ZEIN AKTORE GUSTATZEN ZAIZU?** 

Hilari Daf

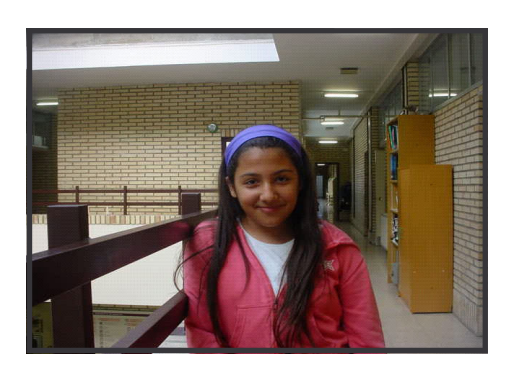

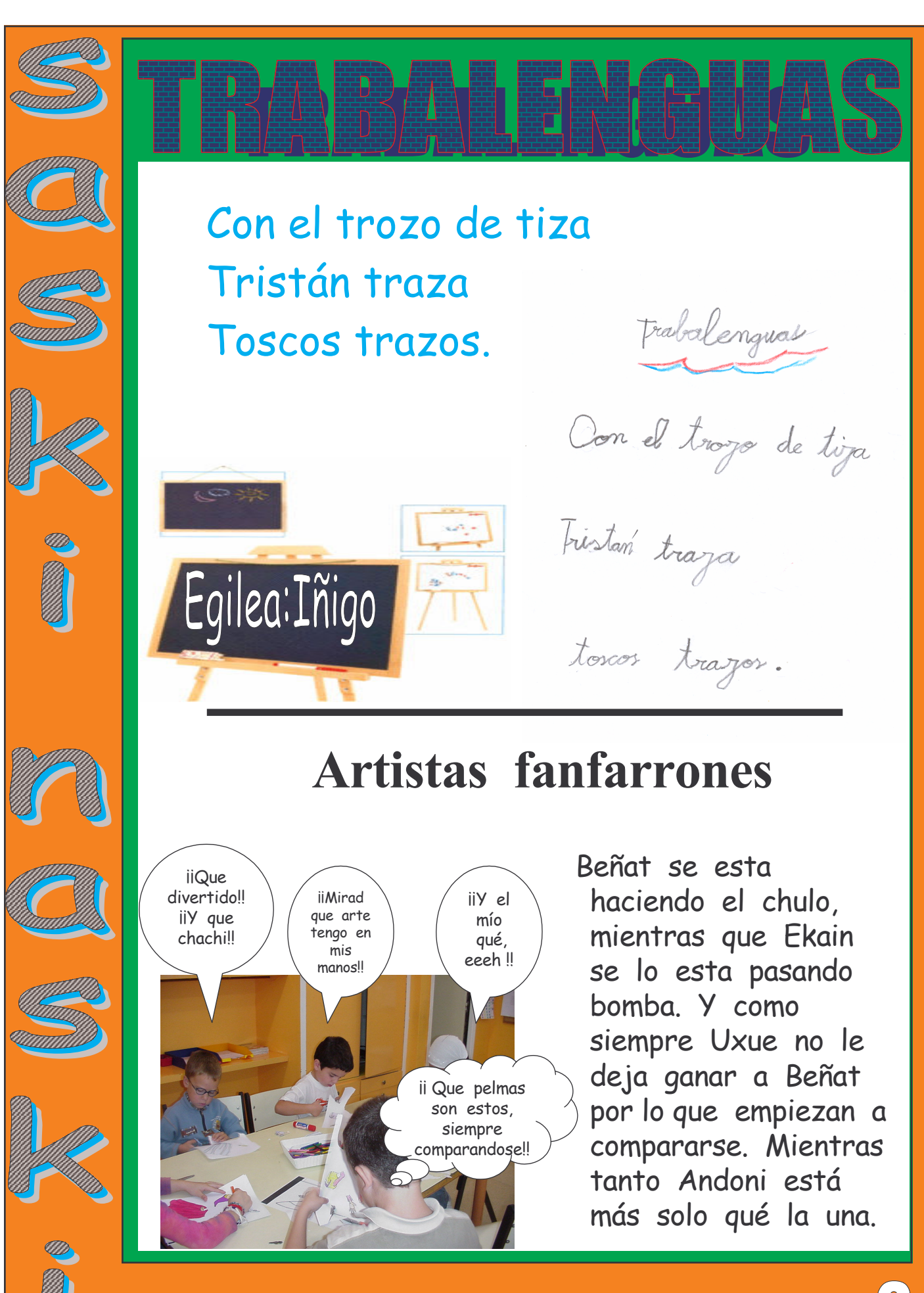

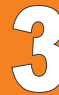

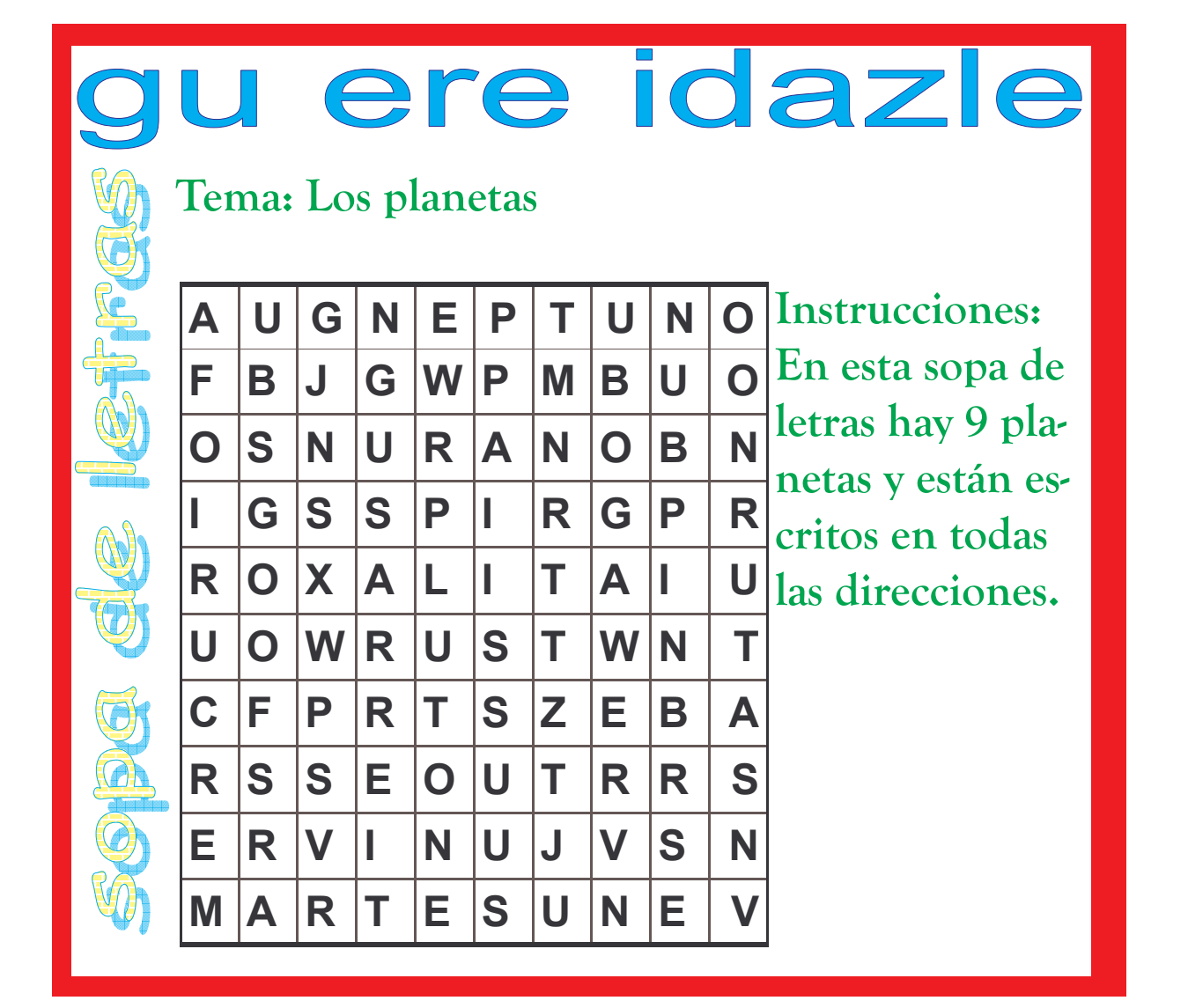

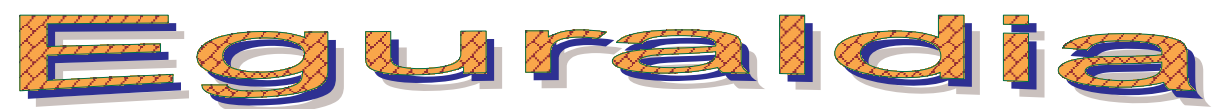

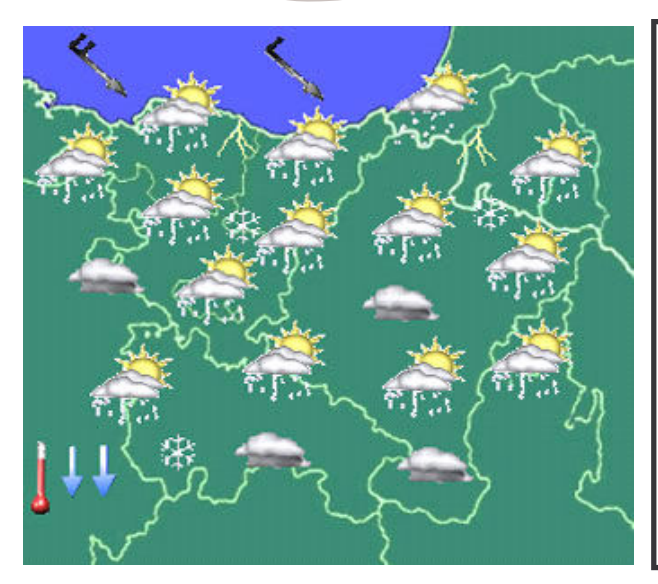

Orokorrean eguraldi euritxua eta hotza izango dugu. Kostaldean euria egiteaz gain kazkabarra egingo du. Tenperaturak igo egingo dira.

1000-1100 baino metro gehiago neurtzen duten mendietan, elurra ikusiko da. Adibidez: Saioan, Anboton, Ezkaurren, Txamantxoian, Gorbeian eta Lekandan. Gehienez tenperaturak, kostan 15ºtakoa izango da eta erdialdean 10ºtakoa.

EGILEAK: Amaia I. eta Naiara M.